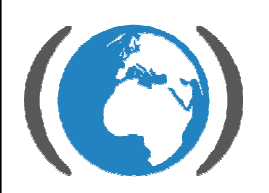

Centrum pro výzkum toxických látek v prostředí

# Distribuční modely polutantůJiří Komprda

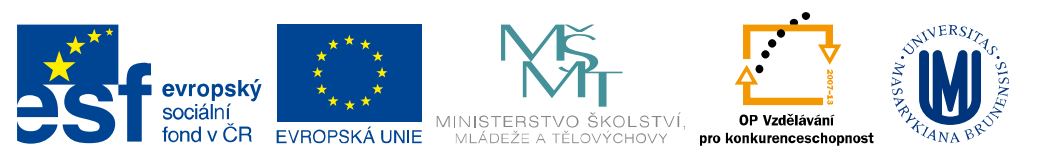

INVESTICE DO ROZVOJE VZDĚLÁVÁNÍ

#### Distribuční modely polutantů shrnutí

- $\Box$ Boxový model se skládá z homogenních kompártmentů
- Polutant se uvnitř kompártmentu dělí mezi jeho složky na základě rozdělovacích koeficientů
- <u>□ Rozdělovací koeficient je poměr rovnovážných koncentrací ve</u> dvou sousedních fázích

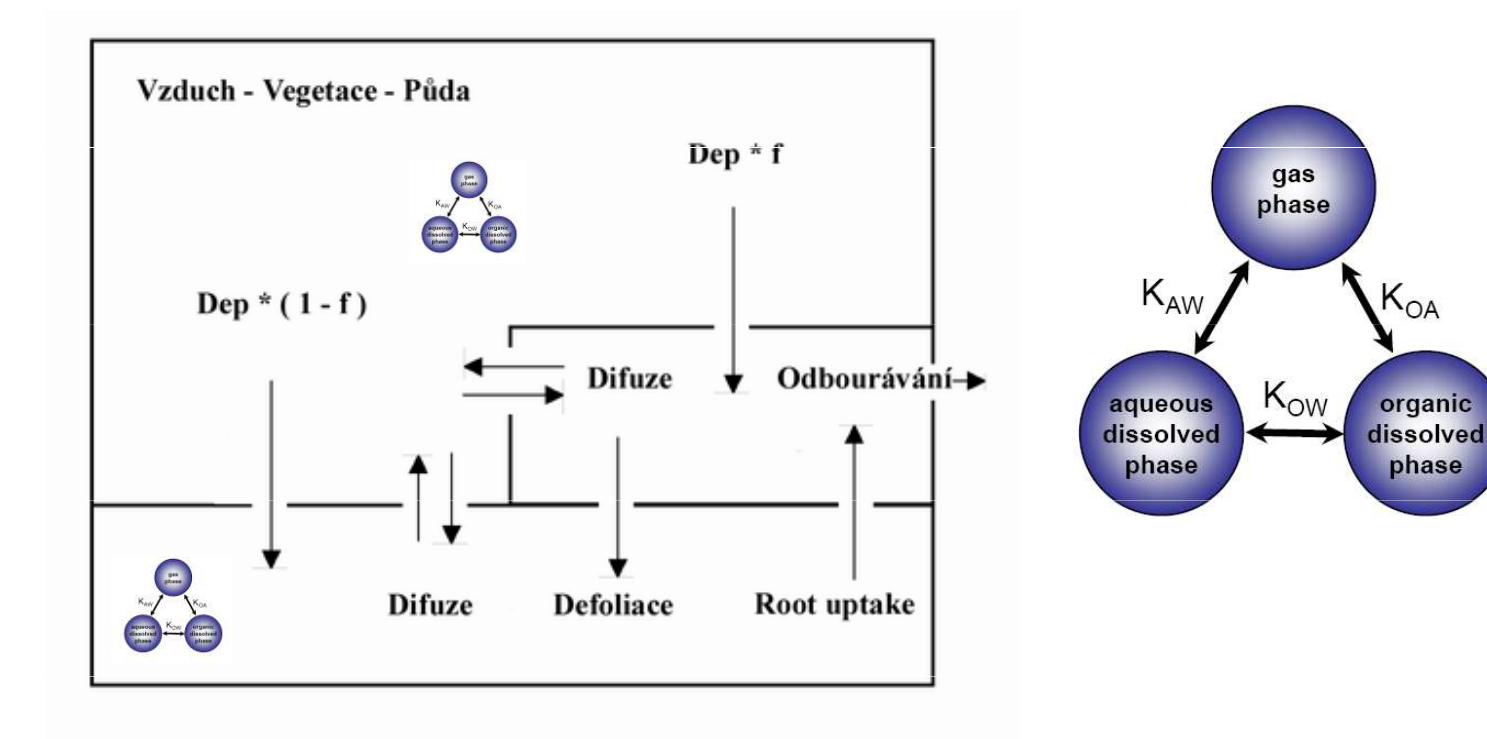

#### Distribuční modely polutantů shrnutí

- □ Pomocí základních rozdělovacích koeficientů jako je K<sub>ow</sub> a<br>→ Kapačžema vynažítet žadu advezených koeficientů jako je K<sub>aw</sub> můžeme vypočítat řadu odvozených koeficientů jako jsou<br>Karty – Karty PCF  $\mathsf{K}_{\mathsf{p}},\, \mathsf{K}_{\mathsf{oa}},\, \mathsf{K}_{\mathsf{sw}},\, \mathsf{K}_{\mathsf{va}},\, \mathsf{BCF}$
- □ První fází výpočtu v environmentálním modelu je tedy zjištění, jak je koncentrace polutantu distribuovaná mezi složkami prostředí uvnitř kompártmentů
- **□ Teprve v další fázi můžeme přistoupit ke kvantifikaci** transportních procesů a matematickému řešení hmotnostní bilance modelu

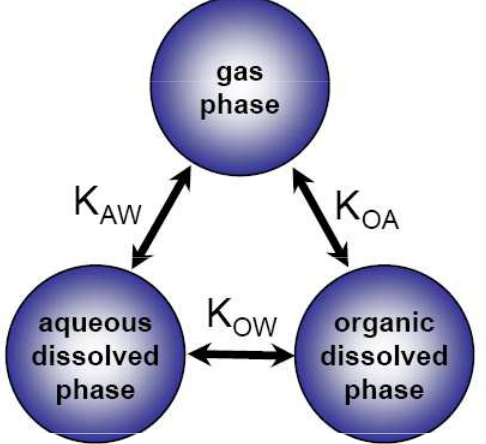

- V distribučních modelech POPs můžeme pracovat s koncentracemi a rozdělovacími koeficienty
- **n Alternativní přístup nahrazuje koncentraci fugacitou a** používá ji jako také kritérium rovnováhy místo rozdělovacího koeficientu
	- П Bilanční transportní rovnice mají jednodušší strukturu
	- Jsou přehlednější
	- П Matematické řešení je jednodušší a to v případě dynamických modelů i hardwarově
	- Zacházení s termínem fugacita a fugacitní kapacita je intuitivní a riziko vzniku chyb v matematickém zápisu je nižší
- V modelech polárních polutantů může být alternativně používána i aktivita

- **□ Ve fugacitních modelech je pojem koncentrace nahrazen** fugacitou
- □ Fugacita se dá přeložit jako "tendence k úniku" (G.N. Lewis, 1901)
- □ Při použití rozdělovacího koeficientu jako kritéria rovnováhy pracujeme s fázemi po dvojicíchzdroj variability ?
- Jednotkou fugacity je Pascal
- **n** Při nízkých koncentracích = reálné environmentální podmínky POPs má význam parciálního tlaku polutantu v kompártmentu
- □ POPs jsou nepolární, lipofilní, pohybují se v kompártmentech jako plyn
- <mark>□</mark> Fugacita je lineárně závislá na koncentraci

 $C = Z f$ 

- $\blacksquare$  Vztažným koeficientem je tzv. fugacitní kapacita Z  $\blacksquare$ mol / (m $^3$ Pa)
- □ Fugacitní kapacita vyjadřuje afinitu polutantu ke zkoumané fázi
- <mark>□</mark> Je kombinací vlastností polutantů a prostředí
- **□ Fugacitní kapacity jsou navzájem ve** stejném poměru **jako** rovnovážné koncentrace

$$
C_{\text{vzduch}}/C_{\text{voda}} = \mathbf{K}_{\text{aw}} = Z_{\text{vzduch}}/Z_{\text{voda}}
$$

- □ Prvním úkolem tedy je vypočítat fugacitní kapacitu každého kompártmentu, nebo jeho složky
- <u>□ Musíme znát alespoň jedno Z a zbytek se dopočítá pomocí</u> rozdělovacích koeficientů

Vzduch:

$$
pV = nRT
$$

$$
C = n/V = p(1/RT)
$$

 $C=f(1/RT)$ 

### <mark>□</mark> Fugacitní kapacita vzduchu je tedy 1 / (R T)

$$
Z_{\textit{vzduch}}\rightarrow K_{\textit{aw}}\rightarrow Z_{\textit{voda}}\rightarrow K_{\textit{sw}}\rightarrow Z_{\textit{pûda}}
$$

$$
Z_{\textit{vzduch}}\to K_{\textit{af}}\to Z_{\textit{vegetace}}
$$

$$
Z_{\text{vzduch}} \to K_p \to Z_{\text{atm.č\acute{e}stice}}
$$

<mark>□</mark> Fugacitní kapacity jsou aditivní

□ Celková fugacitní kapacita kompártmentu se vypočítá součtem dílčích fugacitních kapacit vynásobených objemovými frakcemi

<mark>□</mark> Půda:

$$
Z_{\text{p\nu}da} = Z_{\text{voda}} * \phi_{\text{voda}} + Z_{\text{vzduch}} * \phi_{\text{vzduch}} + Z_{\text{solid}} * \phi_{\text{solid}}
$$

<mark>□</mark> Fugacita nám říká zdali jsou sousední kompártmenty v rovnováze

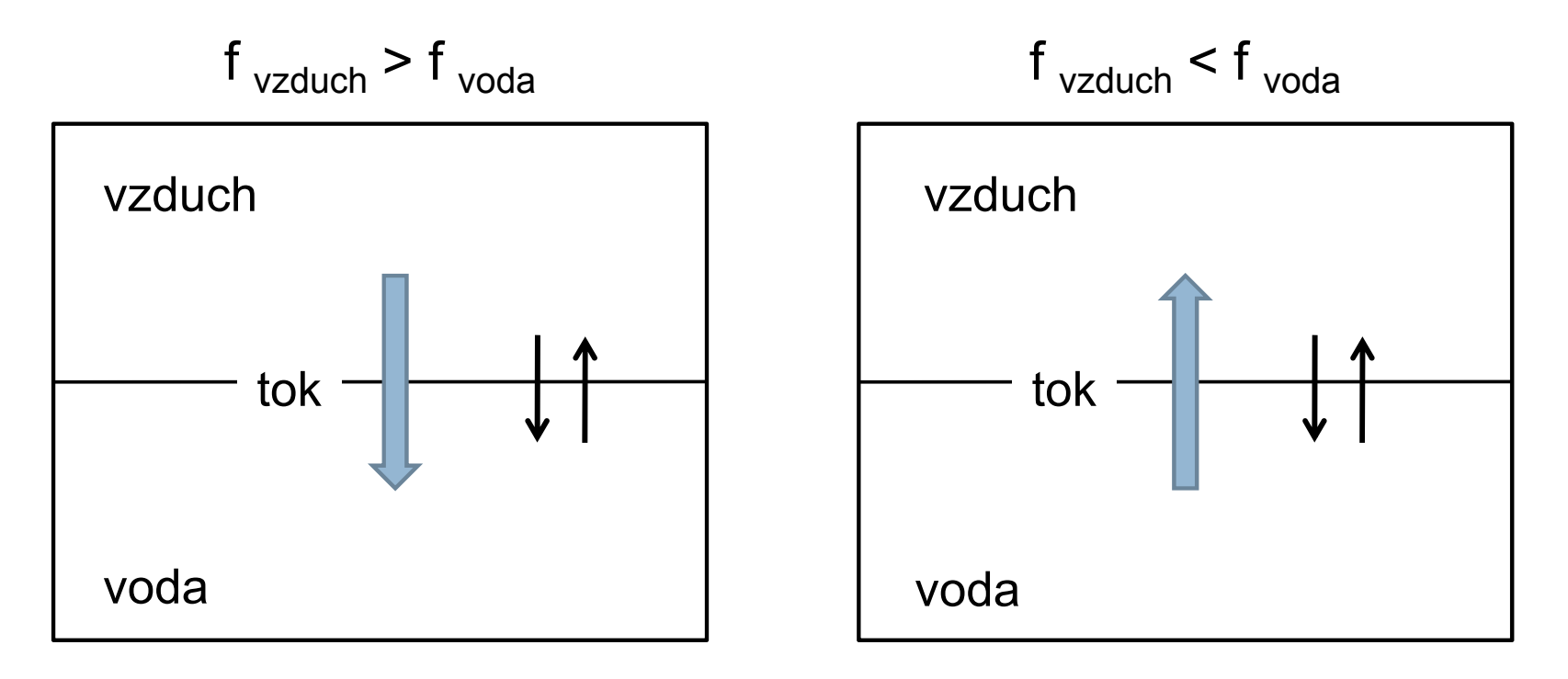

■ Rovnováhu kompártmentů bez fugacit můžeme zjistit jen pomocí rozdělovacích koeficientů

- <u>n</u> Z fundamentálního hlediska můžeme mezifázový transport rozdělit na *difuzivní* a *nedifuzivní*
- □ Nedifuzivní:<br>□
	- Jsou způsobeny pohybem média nezávisle na přítomnosti polutantu.Hybnou silou může být například gravitace, nebo sluneční záření. Většinou se jedná o jednosměrné procesy.
	- Advektivní (piggybacking), unášení vzduchem, vodou a tuhými částicemi=
	- Vítr
	- ∎ Déšť
	- Suchá depozice atm. částic
	- Sedimentace
	- Splach půdy
	- <u>■</u> Zprašování půdy, víření sedimentu
	- Vymývání
	- Opad vegetace
	- Pohyb živočichů

#### $\overline{\phantom{a}}$ Difuzivní:

Hybnou silou je vzdálenost systému od TD rovnováhy, daná rozdílem chemic potenciálů, či fugacit v jednotlivých kompártmentech

- Vytěkávání z půdy do vzduchu
- **Vytěkávání z vody do vzduchu**
- **Adsorpce či absorpce sedimentem z vody**
- $\blacksquare$ Difuzní příjem živočichem z vody
- Difuzní příjem rostlinou ze vzduchu či půdy

- <mark>□</mark> Matematický popis pohybu polutantů mezi kompártmenty
- <mark>□</mark> Vyjádření hmotnostního toku *mol / hod*
- <mark>□</mark> Advektivní: koncentrace je vynásobena tokem média

tok = průtok \* koncentrace = průtok \* fugacitní kapacita \* fugacita

 $N = G C = G Z f$ 

$$
\frac{mol}{h} = \frac{m^3}{h} \frac{mol}{m^3} = \frac{m^3}{h} \frac{mol}{m^3 Pa} Pa
$$

#### <mark>□</mark> Fugacitní kapacita reprezentuje nosné médium

- $\overline{\phantom{a}}$ Tok vody = fug. kapacita celého média včetně tuhých částic
- $\mathbb{R}^3$ Tok vzduchu = fug. kapacita vzduch + tuhé částice

<mark>□</mark> Zavedení transportních koeficientů "D"

 $N = G Z f$  $N = A k Z f$ 

A: plocha přes kterou prochází advektivní tok m<sup>2</sup> k: rychlost větru m / h

 $N = D f$ 

D: transportní koeficient mol / (h Pa)

#### <mark>□</mark> Difuzní toky

■ Základem popisu difuze je první Fickův zákon

$$
N = -B \cdot A \cdot \frac{dC}{dy}
$$

Tok N procházející plochou A je přímo úměrný difuznímu koeficientu B(m² / h) a gradientu koncentrace ⊿C mezi vrstvami vzdálenými  $\varDelta$ y

### <mark>□</mark> Mass transfer coefficient MTC

■ Používání difuzivity *B* není v environmentálních aplikacích vždy ideální díky neznámé veličině  $\varDelta$ y.

$$
N = A \cdot K_m \cdot \Delta C
$$

 $\blacksquare$   $\mathcal{K}_m$  je MTC s jednotkou m / h

<mark>□</mark> Difuzní toky

■ Ve vyjádření pomocí *D* koeficientu

$$
N = A \cdot K_m \cdot \Delta C
$$

$$
N = A \cdot K_m \cdot (C_2 - C_1) = A \cdot K_m \cdot (Z \cdot f_2 - Z \cdot f_1)
$$

$$
A \cdot K_m \cdot Z \cdot (f_2 - f_1) = D \cdot (f_2 - f_1)
$$

□ <mark>□ Úkol</mark>

- Voda se vypařuje z naplněné nádoby o ploše 1 m<sup>2</sup> a hluboké 1 cm. Vypařování je kontrolováno laminární vrstvou vzduchu o tloušťce 2mm nad povrchem kapaliny. Koncentrace vody v okolním vzduchu je 10 g/m<sup>3</sup>.
- Jak dlouho bude trvat, než se voda vypaří?
- Jaké vstupní hodnoty je nutné znát pro výpočet?
- **Co by teoreticky mohlo odpařování ovlivňovat?**
- 

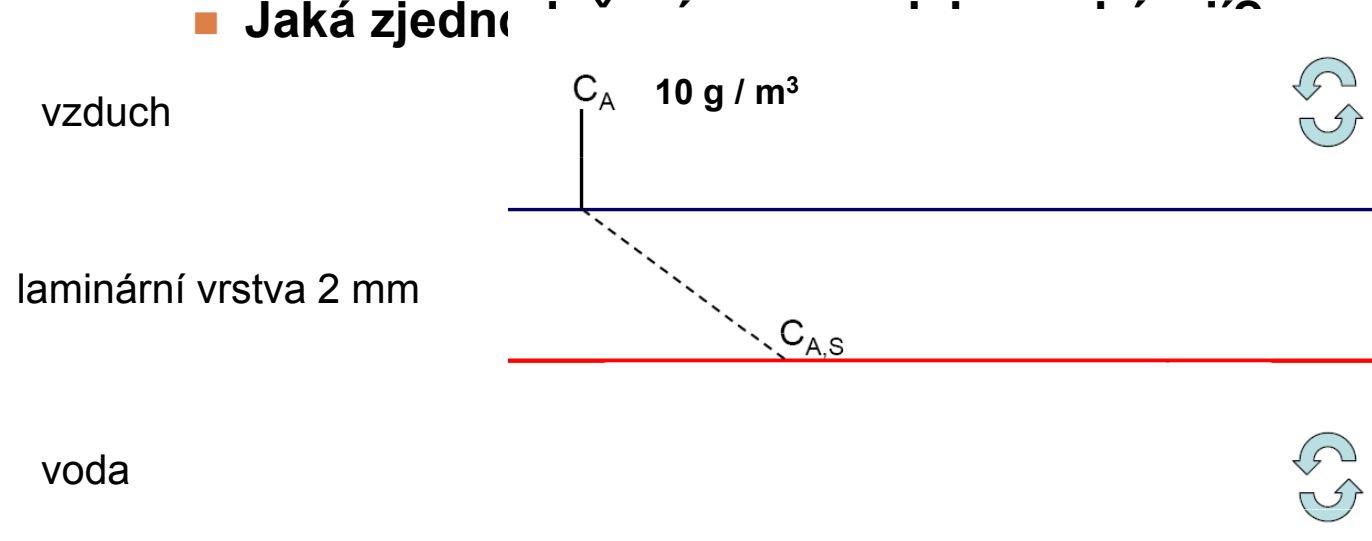

- $\Box$ Koncept fázového rozhranní jako série odporů
- Polutant při přechodu z vody do vzduchu musí překonat dvě laminární vrstvypod povrchem hladiny a nad ní (viz

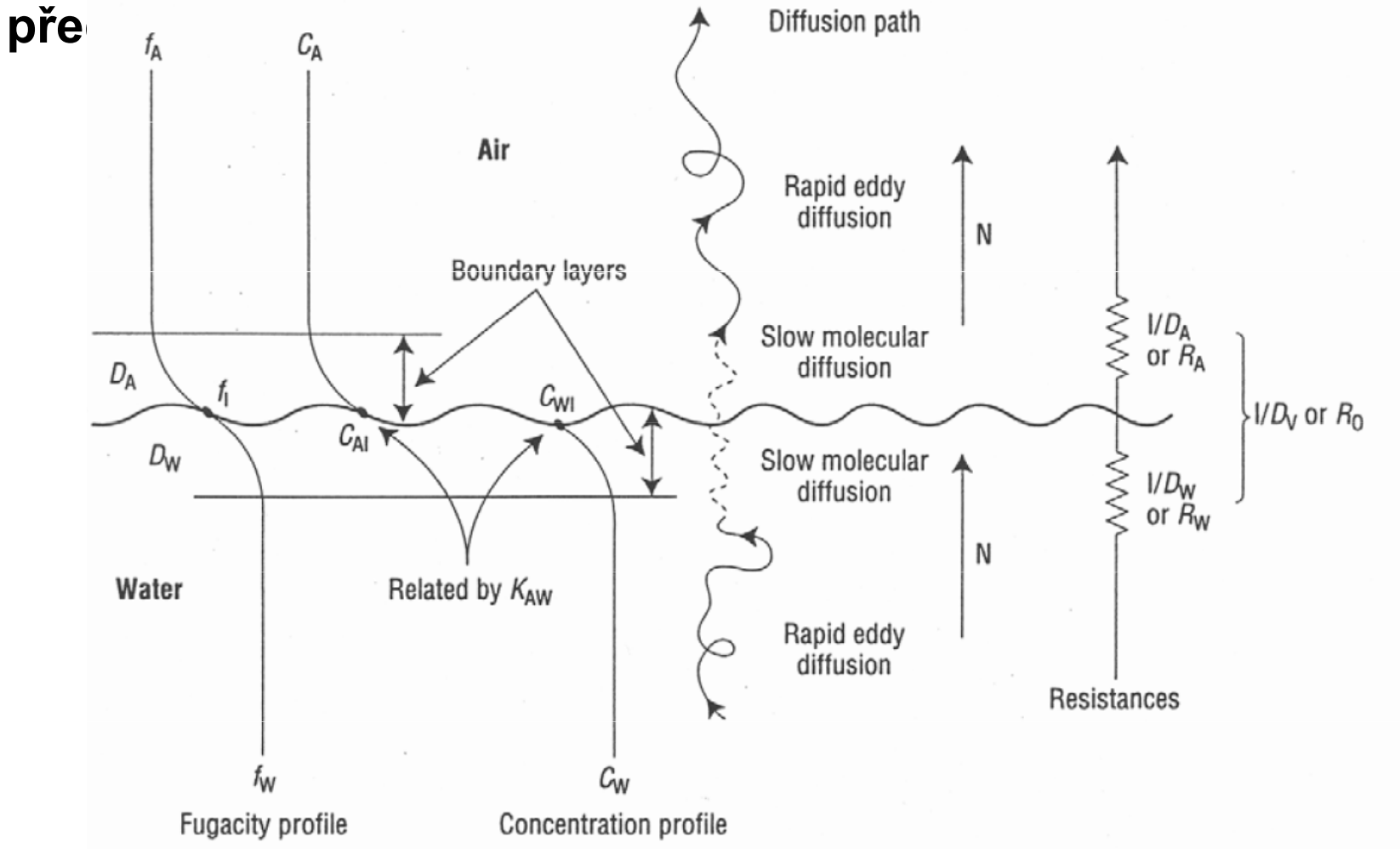

#### <mark>□</mark> Polutant musí postupně překonat obě vrstvy

 $\blacksquare$   $f_{_{\!I}}$  je fugacita na fázovém rozhraní

 $\mathsf{f}_{\mathsf{w}}$  $-$  f<sub>i</sub> = N / D<sub>w</sub> i

$$
f_i - f_a = N / D_a
$$

$$
(f_w - f_a) = N (1 / D_w + 1 / D_a)
$$

$$
1 / D_v = 1 / D_w + 1 / D_a
$$

Jednotlivé parciální transportní koeficienty jsou tedy:

$$
D_w = k_w A Z_w
$$

$$
D_a = k_a A Z_a
$$

- <mark>□</mark> Fázové rozhraní půda / vzduch je popsáno pomocí 3 odporů
- <mark>□</mark> Kombinace sériového a paralelního zapojení odporů
- <mark>□</mark> V našem případě má *D* spíše význam vodivosti

$$
\begin{array}{ccc}\n\searrow & & & \\
\searrow & & & \\
\searrow & & & \\
\searrow & & & \\
\searrow & & & \\
\searrow & & & \\
\searrow & & & \\
\searrow & & & \\
\searrow & & & \\
\searrow & & & \\
\searrow & & & \\
\searrow & & & \\
\searrow & & & \\
\searrow & & & \\
\searrow & & & \\
\searrow & & & \\
\searrow & & & \\
\searrow & & & \\
\searrow & & & \\
\searrow & & & \\
\searrow & & & \\
\searrow & & & \\
\searrow & & & \\
\searrow & & & \\
\searrow & & & \\
\searrow & & & \\
\searrow & & & \\
\searrow & & & \\
\searrow & & & \\
\searrow & & & \\
\searrow & & & \\
\searrow & & & & \\
\searrow & & & & \\
\searrow & & & & \\
\searrow & & & & \\
\searrow & & & & \\
\searrow & & & & \\
\searrow & & & & \\
\searrow & & & & \\
\searrow & & & & \\
\searrow & & & & \\
\searrow & & & & \\
\searrow & & & & \\
\searrow & & & & & \\
\searrow & & & & & \\
\searrow & & & & & \\
\searrow & & & & & \\
\searrow & & & & & \\
\searrow & & & & & \\
\searrow & & & & & \\
\searrow & & & & & \\
\searrow & & & & & \\
\searrow & & & & & \\
\searrow & & & & & \\
\searrow & & & & & \\
\searrow & & & & & \\
\searrow & & & & & \\
\searrow & & & & & \\
\searrow & & & & & \\
\searrow & & & & & \\
\searrow & & & & & & \\
\searrow & & & & & & \\
\searrow & & & & & & \\
\searrow & & & & & & \\
\searrow & & & & & & \\
\searrow & & & & & & \\
\searrow & & & & & & & \\
\searrow & & & & & & & \\
\searrow & & & & & & & \\
\searrow & & & & & & & \\
\searrow & & & & & & & \\
\searrow & & & & & & & \\
\searrow & & & & & & & \\
\searrow & & & & & & & \\
\searrow & & & & & & & \\
\searrow & & & & & & & \\
\searrow & & & & & & & & \\
\searrow & & & & & & & & \\
\searrow & & & & & & & & \\
\searrow & & & & & & & & \\
\searrow & & & & & & & & \\
\searrow & & & & & & & & \\
\searrow & & & & & & & & \\
\searrow & & & & & & & & & \\
\searrow & & & & & & & & & \\
\searrow & & &
$$

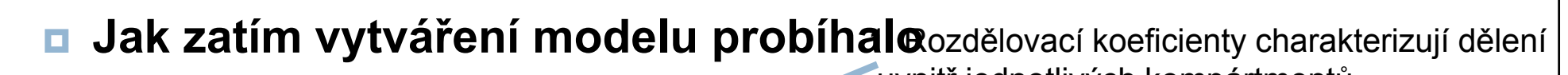

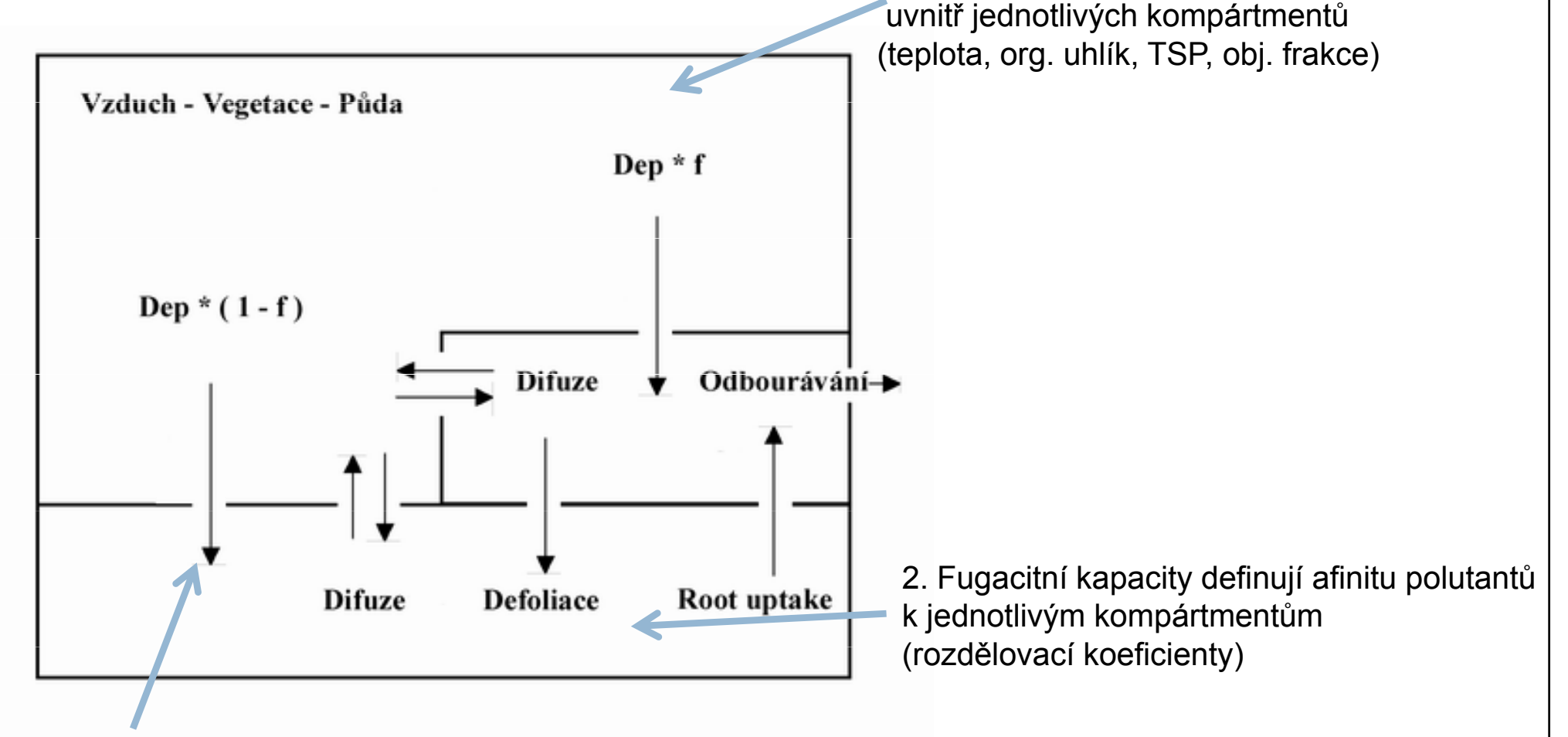

3. *D* koeficienty kvantifikují transportní procesy (fugacitní kapacity, MTC, rychlosti větru, vody, plochy kompártmentů)

## <mark>□ *D* koeficienty ostatních transportních procesů</mark>

Obecné schéma:

 $D = AZk$ 

plocha, fug. kapacita, kinetický koeficient

#### <mark>□</mark> Chemické reakce, odbourávání polutantu

$$
D_r = V Z k_r \qquad m^3 \cdot \frac{mol}{m^3 \cdot Pa} \frac{1}{hod}
$$

K<sub>r</sub> rychlostní koeficient prvního řádu

Odbourávání polutantu probíhá v celém objemu kompártmentu

<mark>□</mark> Vymývání polutantů z atmosféry

 $\blacksquare$  Plynná frakce- předpokládá se rovnovážné dělení popsané  $\boldsymbol{\mathsf{K}}_{\mathsf{aw}}$ 

$$
D_{d\acute{e}\acute{S}f} = A U_r Z_{voda}
$$

plocha, intenzita srážek, fug. kapacita vody

■ Tuhé částice- efektivita vymývání je popsaná tzv. vymývacím<br>← kooficientem koeficientem

 $\mathsf{D}_\mathsf{d\acute{e}s\acute{t}_-\check{c}}$ = A  $\mathsf{V}_{\check{c}}$   $\mathsf{U}_\mathsf{r}$   $\mathsf{Z}_{\check{c}\check{a}s\check{c}\check{c}\check{c}}$   $\mathsf{W}_\mathsf{p}$ 

plocha, obj. frakce částic, intenzita srážek, vymývací koeficient

- $\blacksquare$  W<sub>p</sub> vyjadřuje efektivitu vymývání částic deštěm. Je to poměr objemu sloupce kterým proletí dešťová kapka ku jejímu objemu (cca 200000)
- $\blacksquare$  Intenzita srážek  $\boldsymbol{U}_r$  je popsána v jednotkám m/h

<mark>□</mark> Suchá atmosférická depozice (tuhé částice)

 $\blacksquare$  Plynná frakce- předpokládá se rovnovážné dělení popsané  $\mathsf{K}_\rho$ 

 $\mathsf{D}_\mathsf{s}$ = A V $_\mathrm{\check{c}}$  K $_\mathrm{s}$  Z $_\mathrm{\check{c} \check{a}stice}$ 

plocha, obj. frakce částic, rychlost padání částic, fug. kapacita částic

□ Stejným způsobem bývá popsána sedimentace tuhých částic ve vodě

#### <mark>□</mark> Procesy spojené s vegetací

■ Plynná výměna mezi vzduchem a listem

Bývá popsána podobně jako těkání z vodyJe ale nutné mít na paměti, jaká je reálná plocha listové plochy

S = A \* LAI plocha půdy \* leaf area index (m2/m22)

#### ■ Příjem kořeny

Kinetickým koeficientem je transpirační tok. Efektivitu příjmu polutantu vyjadřujeTranspiration stream concentration factor

#### ■ Záchyt mokré a suché depozice listem

Většinou se řeší jako určitá frakce mokré a suché atm. depozice, která se zachytívegetací. *D* koeficient, který popisuje příjem depozice půdou musí být o zachycenou<br>"frekci enížen frakci snížen

**□ Kombinování D koeficientů** 

■ *D* koeficienty jsou plně aditivní

 ${\mathsf D}_{\mathsf{depozice}}$  =  ${\mathsf D}_{\mathsf{such\^a}}$  +  ${\mathsf D}_{\mathsf{mokr\^a}}$  +  ${\mathsf D}_{\mathsf{diffuzní}}$ 

#### ■ Příklad: atmosféra

$$
N = f_{\text{vzduch}} * (D_{\text{suchá}} + D_{\text{mokrá}} + D_{\text{difuzní}} + D_{\text{difvegetace}} + D_{\text{advekce}} + D_r)
$$
  
fugacita

 $\blacksquare$  N vyjadřuje celkový hmotnostní tok polutantu mol / hod mířící pryč z atmosférického kompártmentu

<u>⊓</u> Matematické řešení boxového modelu je založeno na zákoně o zachování hmoty

> akumulace = vstup výstup ± reakce

- Celková hmotnostní bilance modelu musí být rovna nule
- Pro každý kompártment lze napsat bilanční rovnici

výstupy = vstupy ± reakce

Počet bilančních rovnic je roven počtu kompártmentů (*n*). Neznámými hodnotami jsou fugacity (v každém kompártmentu jedna). Jedná se tedy o řešení soustavy *n* rovnic o *n* neznámých.

#### <mark>□</mark> Příklad hmotnostní bilance modelu

■ 3 kompártmenty, ustálený nerovnovážný model

celkový D koeficient výstupuvstup = výstupz kompártmentu č. 1

$$
{}_{7}E_{1} + f_{2} D_{21} + f_{3} D_{31} = f_{1} (D_{12} + D_{13} + D_{4})
$$

emise  $\longrightarrow$   $\mathsf{E}_2$  + f<sub>1</sub> D<sub>12</sub> + f<sub>3</sub> D<sub>32</sub> = f<sub>2</sub> (D<sub>23</sub> + D<sub>21</sub> + Dr $_2^{\diamond}$ )

odbourávání

 $E_3 + f_1 D_{13} + f_2 D_{23} = f_3 (D_{32} + D_{31} + D_{33})$ 

Atmospheric Compartment  $dM_A/dt = d(V_A B Z_A f_A)/dt = E_A + D_{FCA} f_{FC} + D_{FDA} f_{FD} + D_{BA} f_B + D_{FA} f_B + D_{IIA} f_{II} + D_{WA} f_W + D_{TA} f_T + D_{CA} f_C + D_{OA} f_O + D_{An} f_{Aut} - f_A$  $(D_{RA}+D_{AEC}+D_{AED}+D_{AB}+D_{AE}+D_{AII}+D_{AW}+D_{AT}+D_{AC}+D_{AO}+D_{Aut})$ Forest coniferous canopy compartment  $dM_{FC}/dt = d(V_{FC}BZ_{FC}f_{FC})/dt = E_{FC} + D_{AFC}f_A - f_{FC}(D_{REC} + D_{FCA} + D_{FCB})$ Soustava bilančních rovnic modelu CoZMO-POP2Forest deciduous canopy compartment  $dM_{FD}/dt = d(V_{FD}BZ_{FD}f_{FD})/dt = E_{FD} + D_{AFD}f_A - f_{FD}(D_{RFD} + D_{FDA} + D_{FDB})$ Forest soil compartment  $dM_B/dt = d(V_B B Z_B f_B)/dt = E_B + D_A f_A + D_{ECB} f_{EC} + D_{EDB} f_{ED} - f_B (D_{DB} + D_{BA} + D_{BW})$ Agricultural soil compartment  $dM_R/dt = d(V_R B Z_R f_R)/dt = E_R + D_{A R} f_A - f_R(D_{R R} + D_{R A} + D_{R W})$ Uncultivated soil compartment  $dM_{\text{II}}/dt = d(V_{\text{II}}BZ_{\text{II}}f_{\text{II}})/dt = E_{\text{II}} + D_{\text{AII}}f_{\text{A}} - f_{\text{II}}(D_{\text{RI}} + D_{\text{II}} + D_{\text{II}}w)$ Fresh water compartment  $dM_W/dt = d(V_W B Z_W f_W)/dt = E_W + D_A w f_A + D_B w f_B + D_E w f_E + D_{UW} f_U + D_{WSI} w f_{WSI} + D_{WSSW} f_{WSI} - f_W (D_R w + D_{WA} + D_{WTA} + D_{WWS1} + D_{WWS2})$ Fresh water sediment compartment 1  $dM_{WS1}/dt = d(V_{WS1}BZ_{WS1}f_{WS1})/dt = D_{WW31}f_W + D_{WS2}f_{WS2} - f_{WS1}(D_{RWS1} + D_{WS1}W + D_{LWS1} + D_{WS1}W_{SS} + D_{WS1}W_{SS1})$ Fresh water sediment compartment 2  $dM_{\text{WS2}}/dt = d(V_{\text{WS2}}BZ_{\text{WS2}}(w_{\text{S2}})/dt = D_{\text{WWS2}}f_w + D_{\text{WS1WSS}}f_{\text{WS1}} - f_{\text{WS2}}(D_{\text{RWS2}} + D_{\text{WS2W}} + D_{\text{LWS2}} + D_{\text{WS2WSS1}})$ Estuary water compartment  $dM_T/dt = d(V_T B Z_T f_T)/dt = E_T + D_{AT}f_A + D_{WT}f_W + D_{CT}f_C + D_{TSI}f_{TSI} + D_{TSZ}f_{TSZ} - f_T(D_{RT} + D_{TA} + D_{TC} + D_{TIS} + D_{TIS} + D_{TIS}f_{TSI})$ Estuary sediment compartment 1  $dM_{TS1}/dt = d(V_{TS1}BZ_{TS1}f_{TS1})/dt = D_{TTS1}f_T + D_{TS2TS1}f_{TS2} + D_{WS1TS1}f_{WS1} - f_{TS1}(D_{RTS1} + D_{TS1T} + D_{LTS1} + D_{TS1TS2} + D_{TS1CS1})$ Estuary sediment compartment 2  $dM_{TS2}/dt = d(V_{TS2}BZ_{TS2}f_{TS2})/dt = D_{TTS2}f_T + D_{TS1TS2}f_{TS1} - f_{TS2}(D_{RTS2} + D_{TS2T} + D_{LTS2} + D_{TS2TS1})$ Coastal water compartment  $dM_C/dt = d(V_C B Z_C f_C)/dt = E_C + D_{AC} f_A + D_{TC} f_T + D_{OC} f_O + D_{CSIC} f_{CS1} + D_{C32} f_{C52} - f_C (D_{RC} + D_{CA} + D_{CT} + D_{CO} + D_{CCS1} + D_{CCS2})$ Coastal sediment compartment 1  $dM_{CS1}/dt = d(V_{CS1}BZ_{CS1}f_{CS1})/dt = D_{CC31}f_C + D_{CS2}f_{CS2}f_{CS2} + d_{TS1}f_{TS1} - f_{CS1}(D_{RCS1} + D_{CS1} + D_{LCS1} + D_{CS1}f_{CS1} + D_{CS1}f_{CS1} + D_{CS1}f_{CS1} + D_{CS1}f_{CS1} + D_{CS1}f_{CS1} + D_{CS1}f_{CS1} + D_{CS1}f_{CS1} + D_{CS1}f_{CS1} + D_{CS1}f_{CS1} + D_{CS1}f_{CS1} + D_{CS1}f_{CS1} + D_{CS1}f_{CS1}$  $P_{\text{AFC}}$ fresh water → transport atmosphere Coastal sediment compartment 2 sea water direct emissions forest canopy  $dM_{CS2}/dt = d(V_{CS2}BZ_{CS2}f_{CS2})/dt = D_{CCS2}f_C + D_{CS1CS2}f_{CS1} - f_{CS2}(D_{RCS2} + D_{CS2}C + D_{LCS2} + D_{CS2CS1})$ soil sediment  $\bigcirc$  degradation Open water compartment  $dM_0/dt = d(V_0BZ_0f_0)/dt = E_0 + D_{A0}f_A + D_{C0}f_C + D_{D0}f_D + D_{0in}f_{0in} - f_0(D_{RO} + D_{0A} + D_{0C} + D_{0out} + D_{0D})$ Deep water compartment  $dM_D/dt = d(V_D B Z_D f_D)/dt = D_{OD} f_D + D_{DSID} f_{DS1} + D_{DSD} f_{DS2} - f_D (D_{RD} + D_{DO} + D_{DDS1} + D_{DDS2})$ Deep sediment compartment 1  $dM_{DS1}/dt = d(V_{DS1}BZ_{DS1}f_{DS1})/dt = D_{DDS1}f_D + D_{DS2DS1}f_{DS2} + D_{CS1DS1}f_{CS1} - f_{DS1}(D_{RDS1} + D_{DS1D} + D_{LS1} + D_{DS1DS2})$ Deep sediment compartment 2  $\frac{dM_{DS2}}{dt} = \frac{d(V_{DS2}BZ_{DS2}f_{DS2})}{dt} = D_{DDS2}f_D + D_{DS1DS2}f_{DS1} - f_{DS2}(D_{RDS2} + D_{DS2D} + D_{LDS2} + D_{DS2DS1})$  $\downarrow$   $\uparrow$  | D<sub>TSICS1</sub>  $\downarrow$   $\downarrow$   $\uparrow$  $D_{\text{c)}}$ 

#### <mark>□</mark> Dynamický model

■ Struktura je stejná jako u ustáleného, rovnice jsou časově závislé v diferenciálním tvaru

$$
\frac{dm}{dt} = \frac{dCV}{dt} = m_{in}(C,t) - m_{out}(C,t) + E(C,t) \pm R(C,t)
$$

- Řešení může být analytické (málo pravděpodobné), nebo numerické (po časových krocích)
- Ī.  $\blacksquare$  Nejjednodušší metodou je použít známou směrnici křivky v čase  $t$  k extrapolaci d t

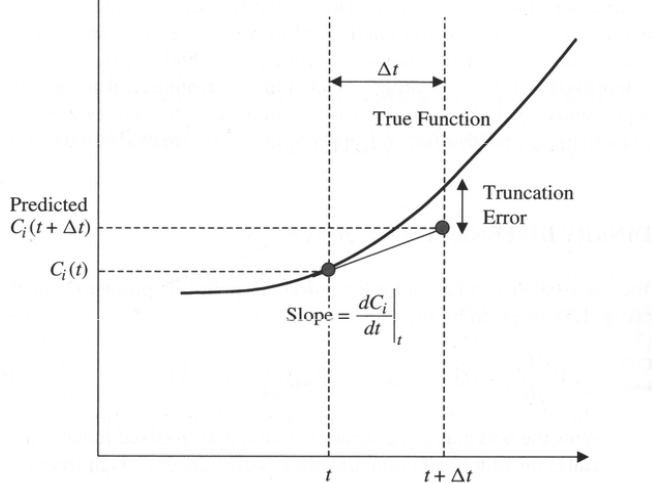

#### <mark>□</mark> Dynamický model

- V praxi se používá konstantní časový krok (Eulerova metoda), nebo proměnlivý
- Volba časového kroku má významný vliv na stabilitu a přesnost řešení
- Malý časový krok zvyšuje HW náročnost a může se negativně projevovat chyba zaokrouhlováním
- Velký časový krok může být zdrojem nestability modelu
	- Nutnost testování modelu za nejrůznějších podmínek nastavení
- Výhodné je použití časového kroku s proměnlivou délkou (ODE solvery v Matlabu založené na metodách Runge-Kutty, vyšších řádů-Fehlberg 7, Dormand-Prince apod)

<mark>□</mark> Schéma struktury s hmotnostní bilanc<sup>∤</sup>

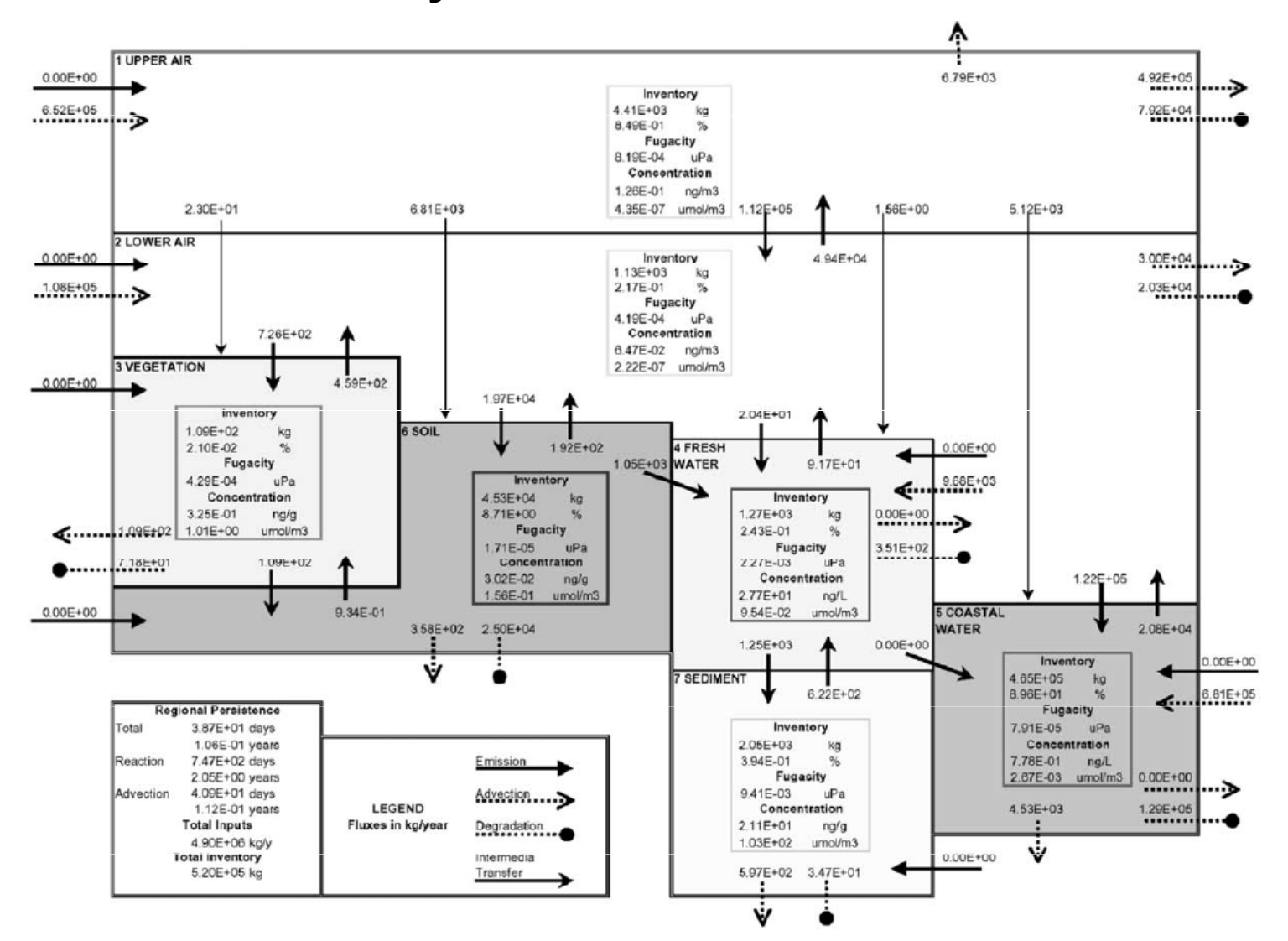

Fig. 7. Mass balance diagram of steady state transfer of  $\alpha$ -HCH to Region 22-Arctic.

#### $\Box$ Schéma struktury s hmotnostní bilancí

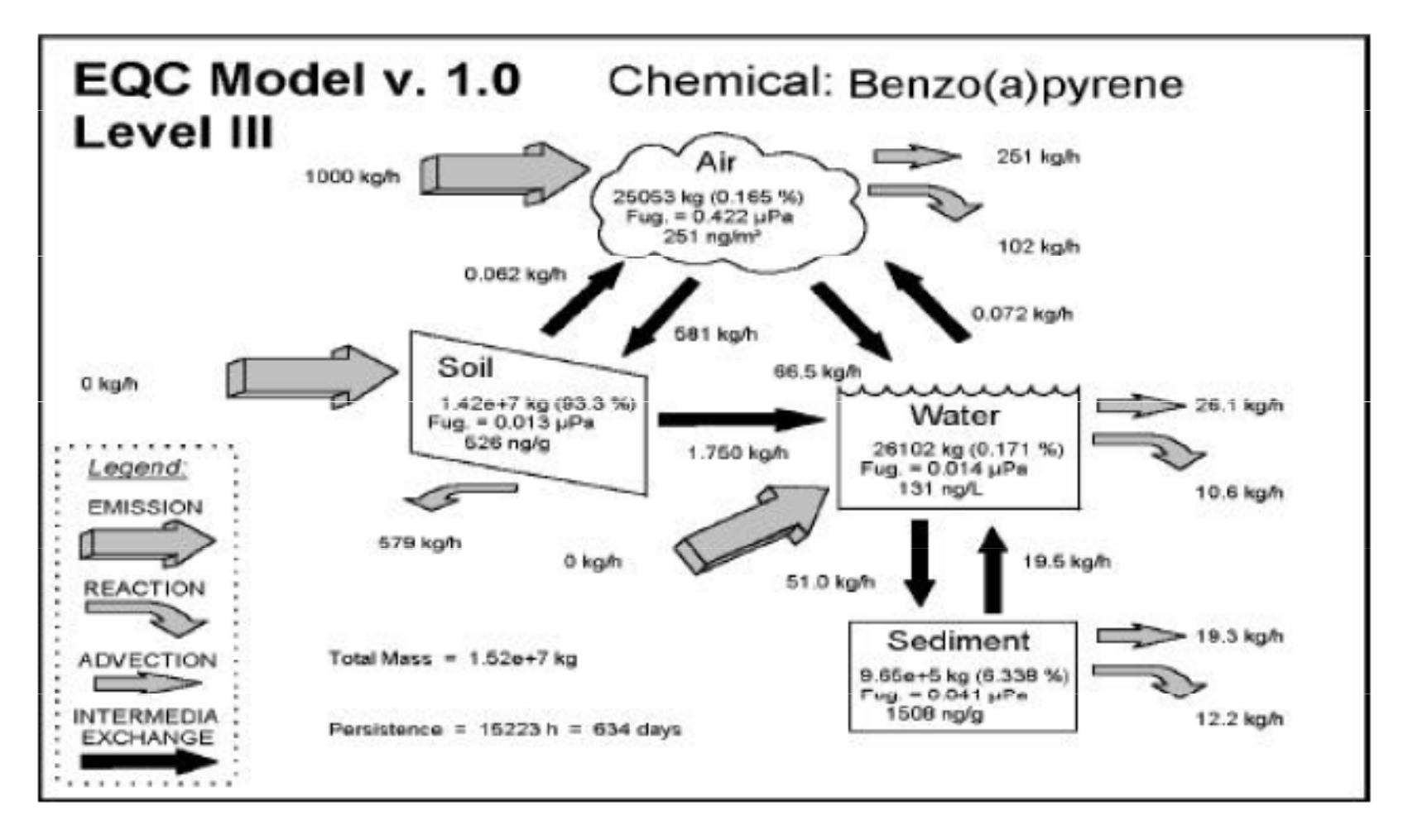

#### **Figure 4** Graphical output from Level III EQC with an emission of 1000 kg/h into the air compartment.

<mark>□ Mapy</mark>

L. Toose et al. / Environmental Pollution 128 (2004) 223-240

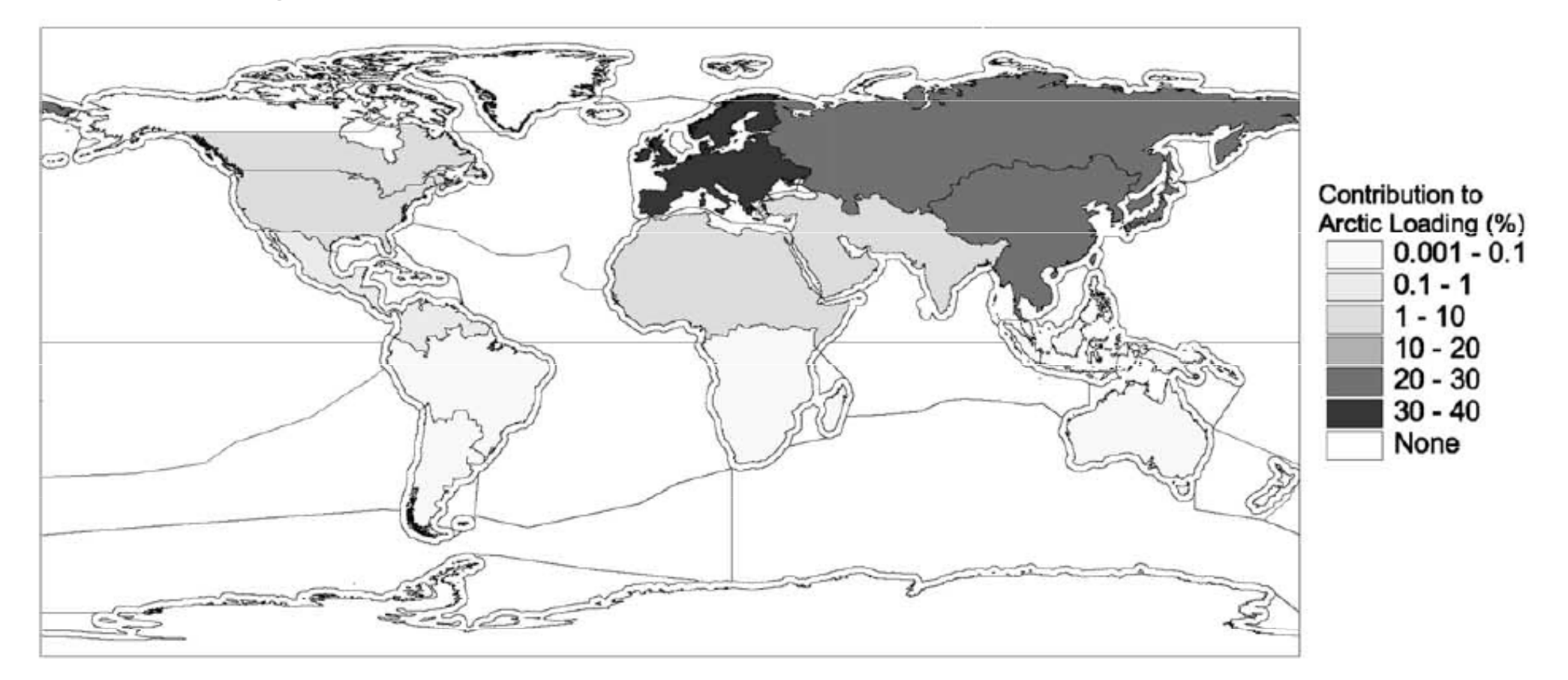

 $\blacksquare$ **Grafy**  Criteria for Atmospheric Long-range Transport Potential and Persistence of Pesticides and Industrial Chemicals

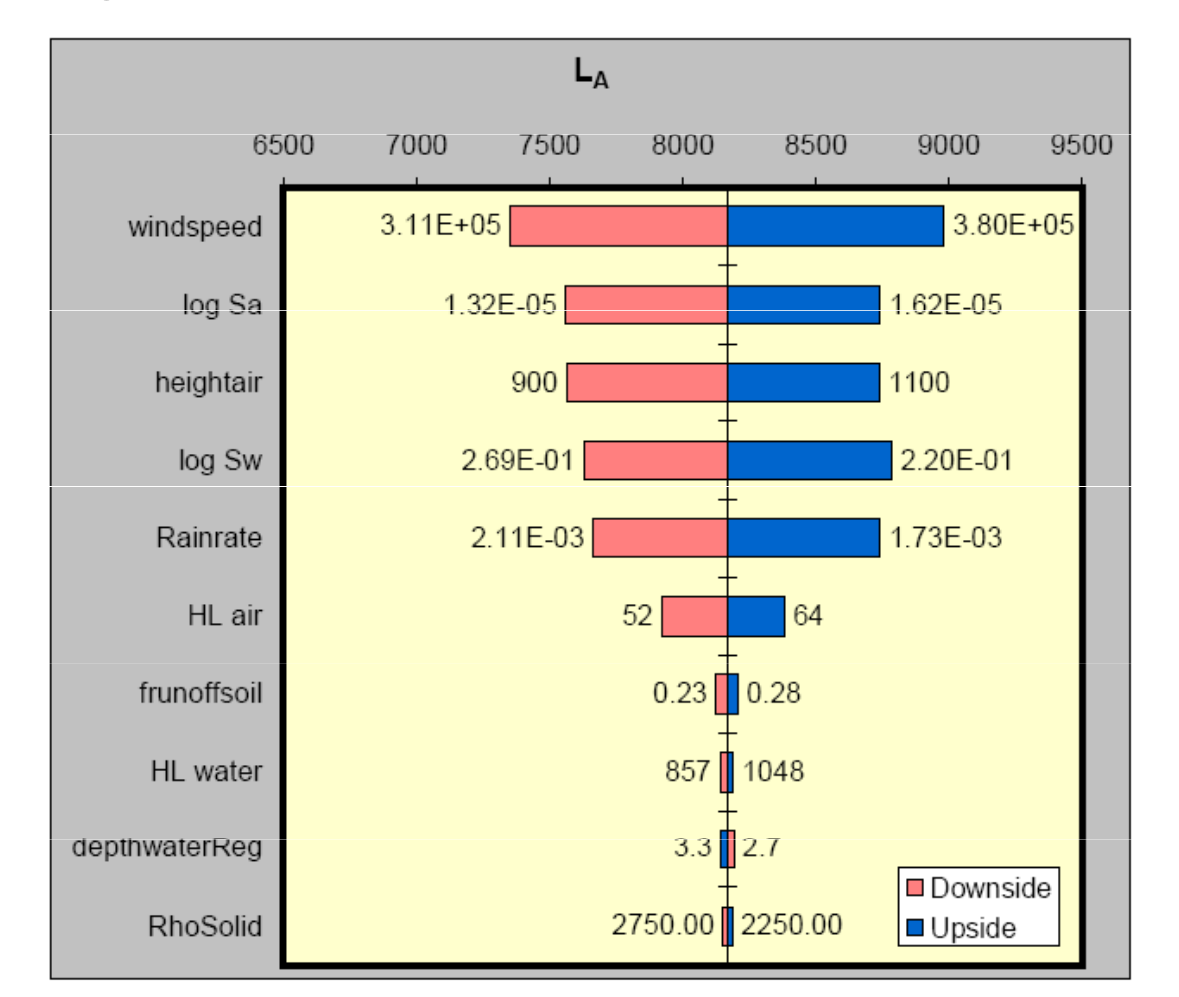

by Dipl. Systemwiss. Andreas Beyer Prof. Dr. Michael Matthies

**Figure 4.1**: Tornado chart for lindane ( $\gamma$ -HCH), characteristic travel distance in air ( $L_A$ ). The 10 most sensitive model parameters varied by  $\pm 10\%$ . (Parameter names defined in Appendix.)

 $\Box$ **Grafy** 

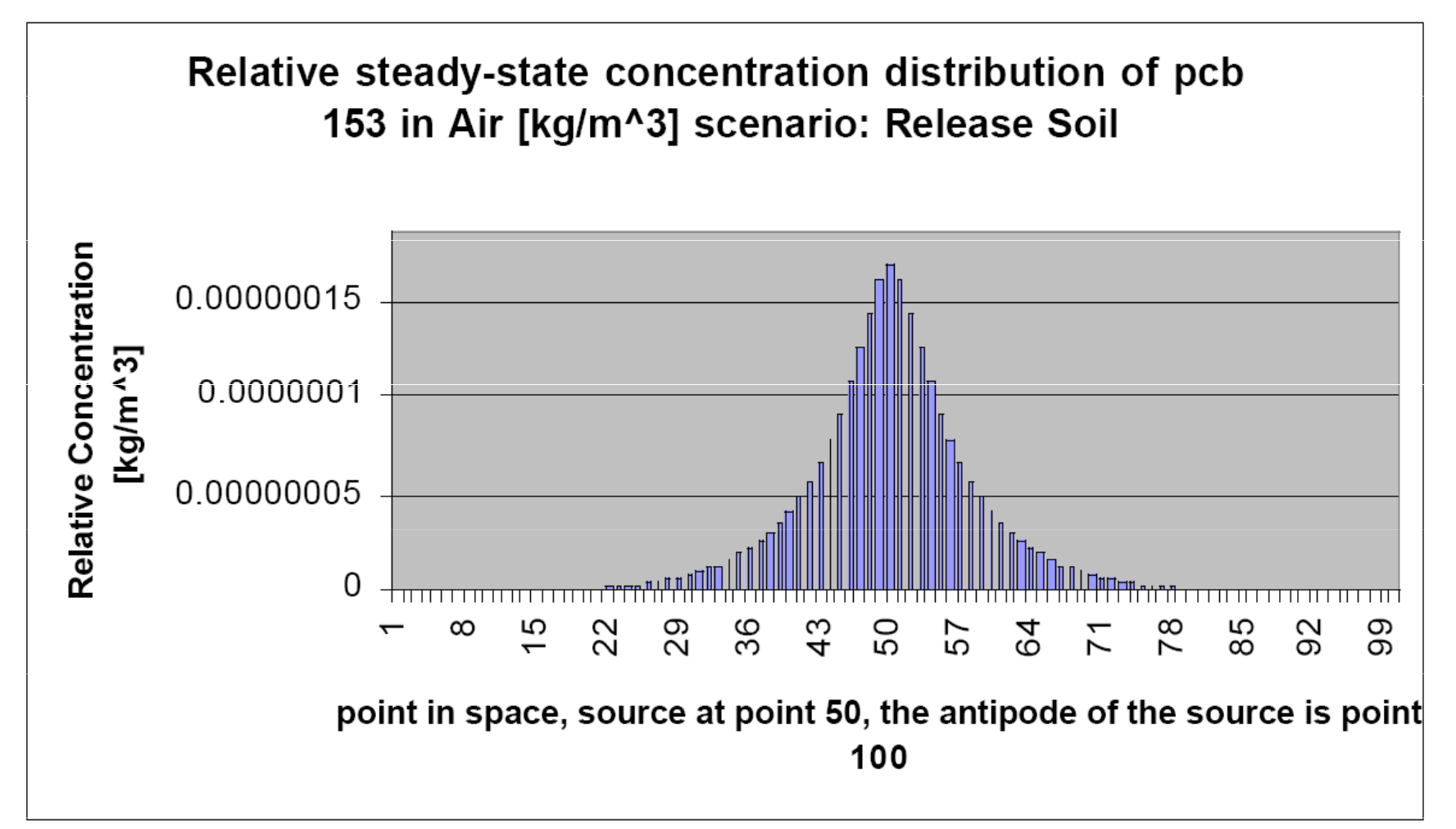

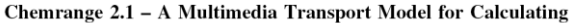

Persistence and Spatial Range of Organic Chemicals

#### $\blacksquare$ **□ Grafy** dynamické modely

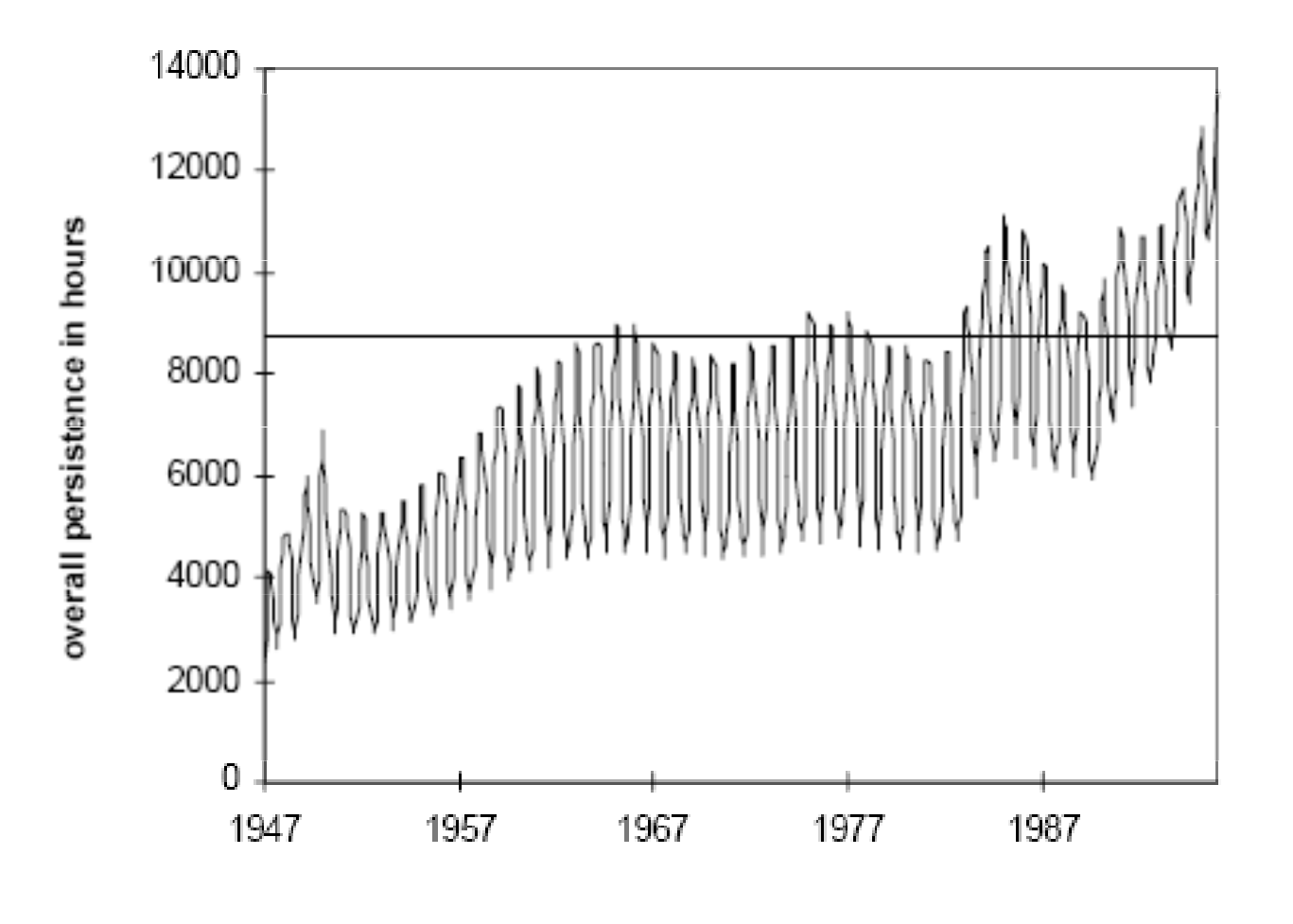

WECC Report 1/98

An Integrated Criterion for the Persistence of Organic Chemicals **Based on Model Calculations** 

### Závěr

- $\Box$  $\Box$  The Canadian Centre for Environmental Modelling and chemistry
	- n ChemCAN Model
- <mark>□</mark> U.S. Environmental Protection Agency
	- <mark>□</mark> Estimation Program Interface (EPI) Suite
- □ EQC, CalTox, SimpleBox, ELPOS, TAPL3, BETRGlobal, ClimoChem, CemoS2, ........ PLANTX, MSCE-POP, HYSPLIT, CHEMCAN, CTSPAC, NIAES-MMM-Global model,<br>G CoZmo-POP